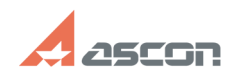

## **Error while applying update licens[..] Example 2016/2024 11:29:34**

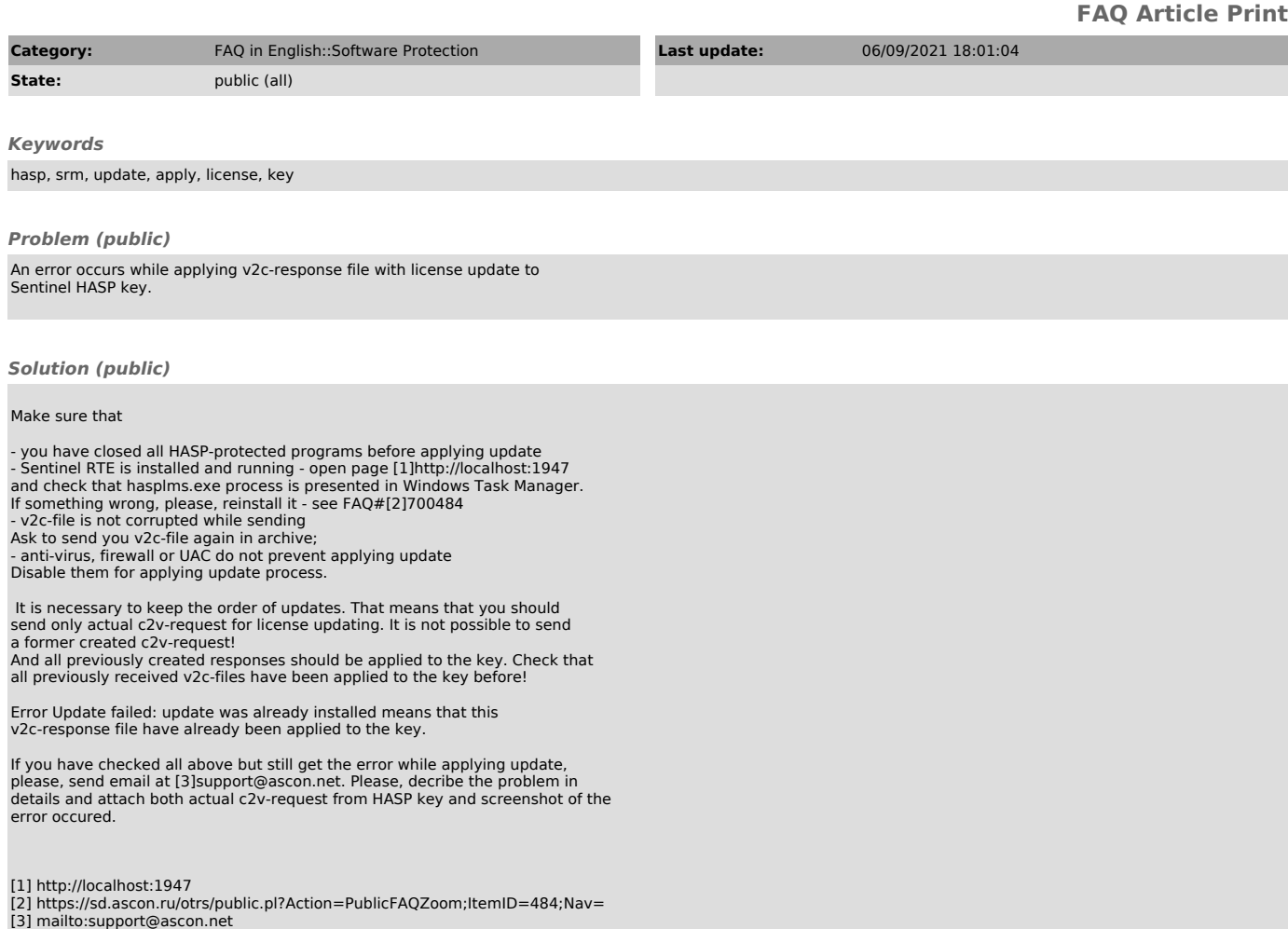